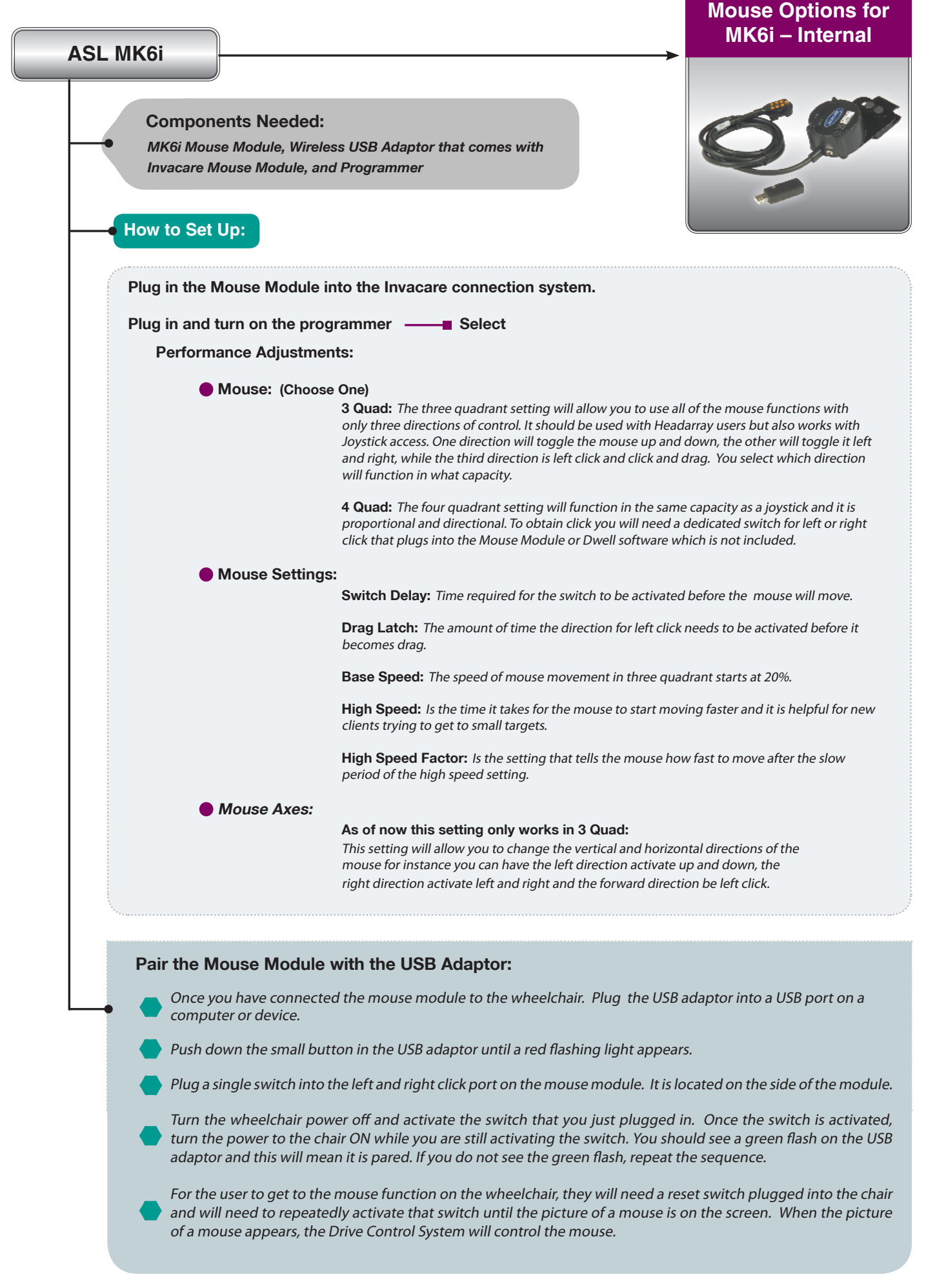

**Components Needed:**

*AUX Module, External Mouse Emulator with Cables, Wired or Wireless*

**How to Set Up:**

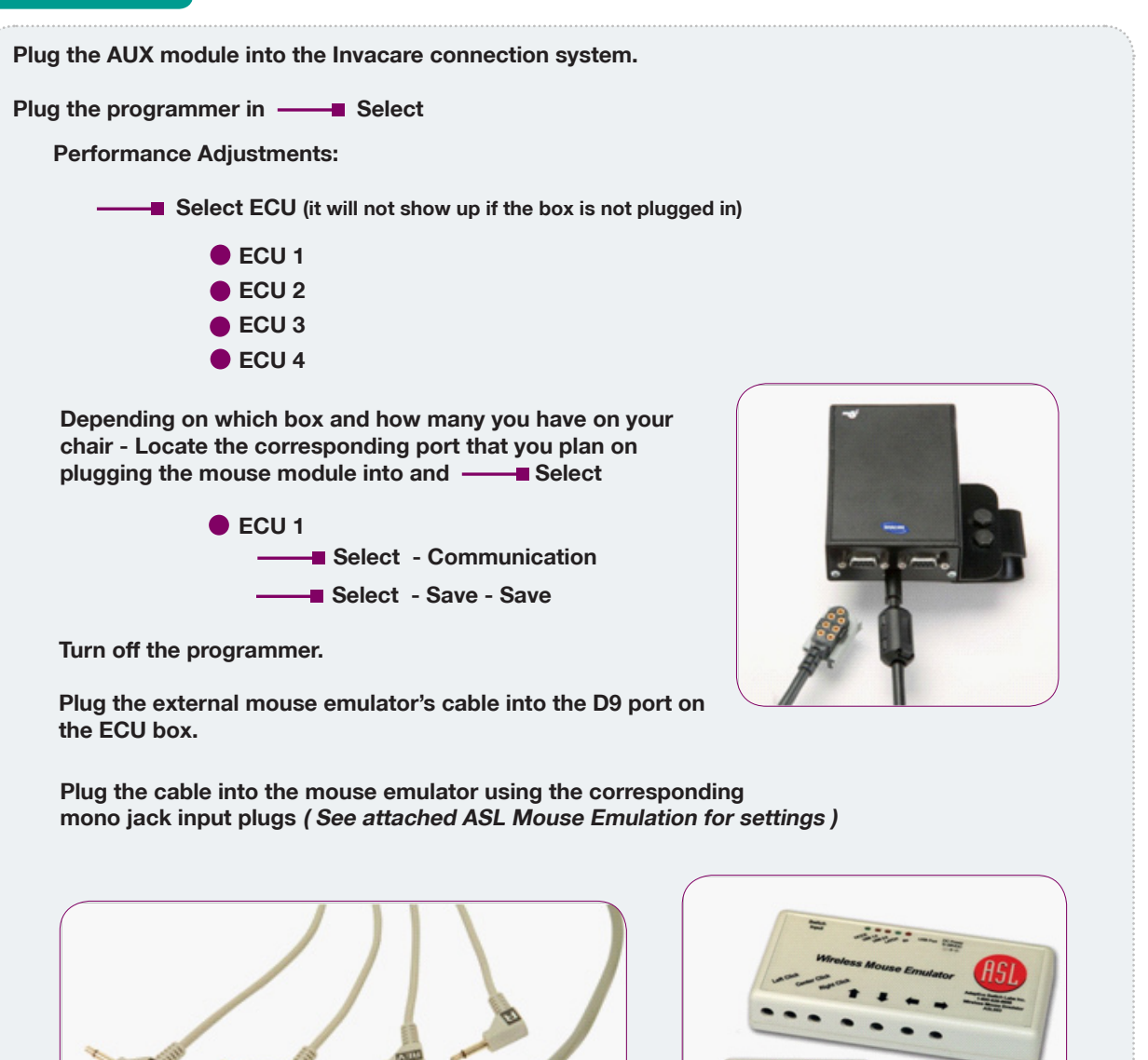

**Mono Jack Input Plugs Mouse Emulator** 

Adaptive Switch Laboratories, Inc. www.asl-inc.com PH: 800-626-8698, FX: 830-798-6221 Rev 9-2011